## Cheatography

### C Reference Cheat Sheet by [chris23balln](http://www.cheatography.com/chris23balln/) via [cheatography.com/69951/cs/17730/](http://www.cheatography.com/chris23balln/cheat-sheets/c-reference)

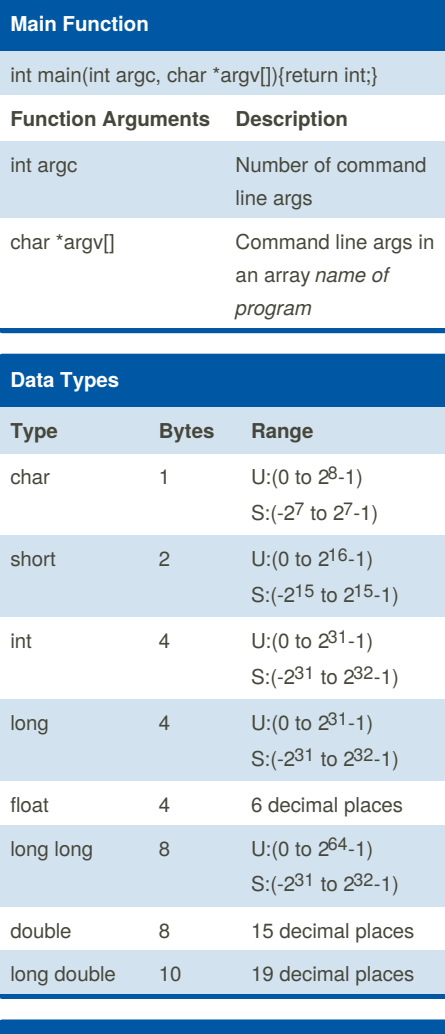

#### **Math**

#include <math.h>

#### **Functio n Description** sin(x) sinh(x) Sine of x Hyperbolic sine of x

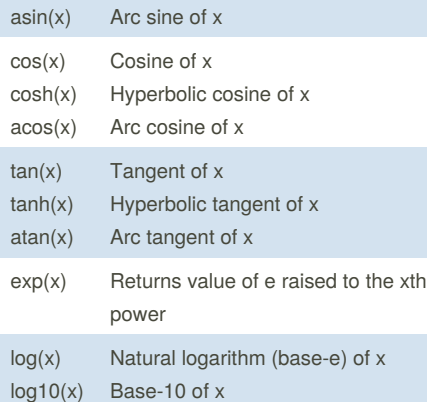

By **chris23balln** [cheatography.com/chris23balln/](http://www.cheatography.com/chris23balln/)

# **Math (cont)**

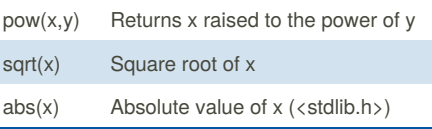

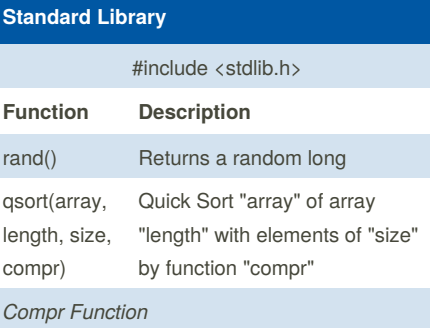

int cmpfunc(const void \* a, const void \* b); {return (\*(int\*)a - \*(int\*)b );}

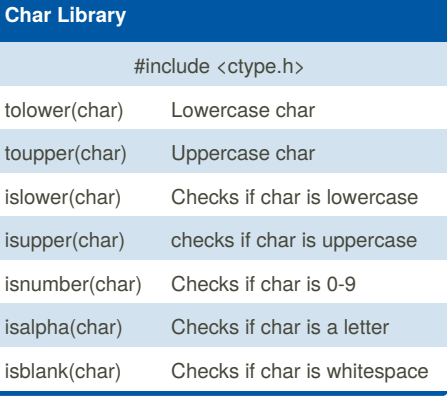

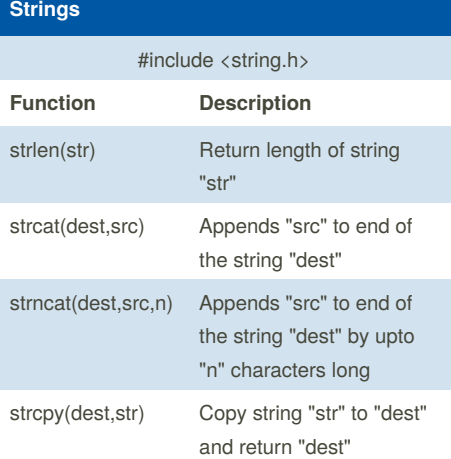

### **Strings (cont)**

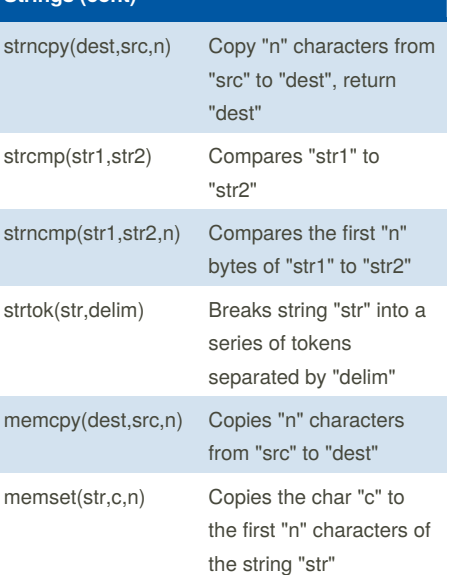

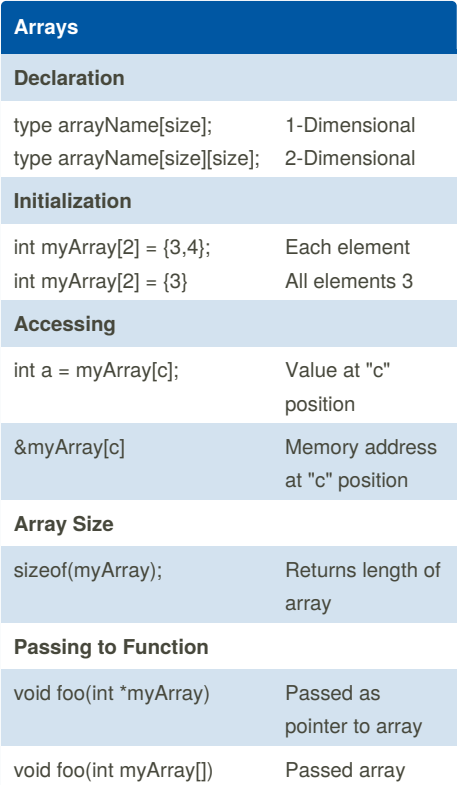

Not published yet. Last updated 31st October, 2018. Page 1 of 2.

Sponsored by **Readability-Score.com** Measure your website readability! <https://readability-score.com>

# Cheatography

### C Reference Cheat Sheet by [chris23balln](http://www.cheatography.com/chris23balln/) via [cheatography.com/69951/cs/17730/](http://www.cheatography.com/chris23balln/cheat-sheets/c-reference)

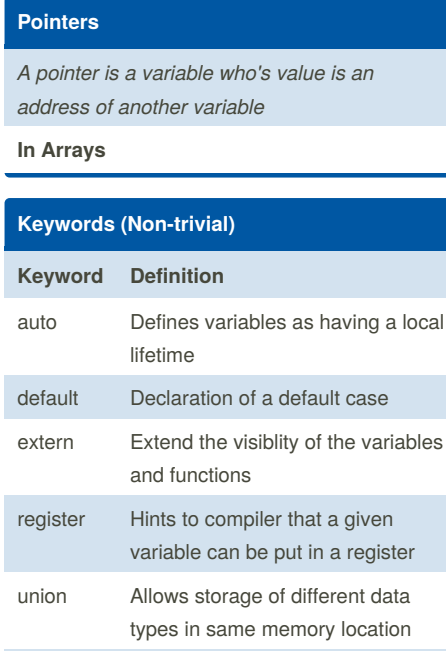

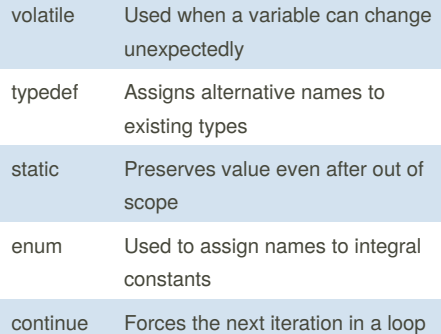

#### **Memory**

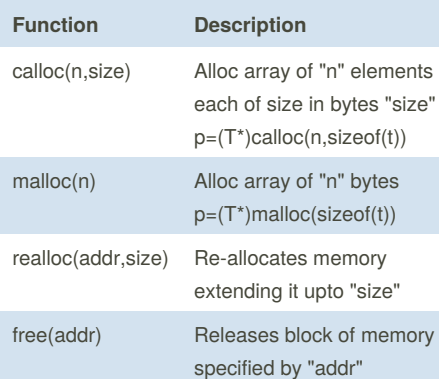

#### **File Input / Output**

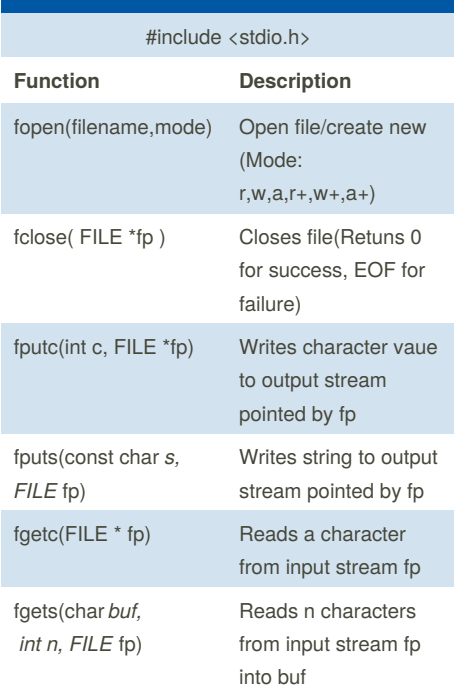

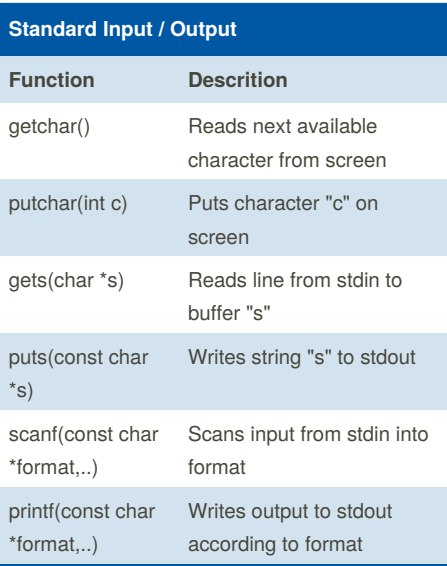

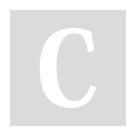

By **chris23balln**

[cheatography.com/chris23balln/](http://www.cheatography.com/chris23balln/)

Not published yet. Last updated 31st October, 2018. Page 2 of 2.

Sponsored by **Readability-Score.com** Measure your website readability! <https://readability-score.com>